# **melhores apostas na betano bets nacional aposta**

**Autor: symphonyinn.com Palavras-chave: melhores apostas na betano**

## **melhores apostas na betano**

No mundo dos jogos de azar online, o Betano se destaca como uma plataforma confiável e divertida, permitindo aos seus usuários fazer apostas em melhores apostas na betano mais de 30 esportes diferentes. Além disso, é possível baixar o aplicativo Betano APK diretamente do site, oferecendo ainda mais conveniência e acessibilidade. Neste artigo, vamos guiá-lo por todo o processo e lhe fornecer informações adicionais sobre a plataforma Betano.

### **Como Baixar o Betano APK**

Para baixar o Betano APK em melhores apostas na betano seu dispositivo Android, siga as etapas abaixo:

- 1. Visite o site oficial do Betano no seu navegador.
- 2. Na página inicial, localize e toque no botão "Download our Android app".
- 3. Clique no banner de download do aplicativo Betano.
- O sistema fará o download do aplicativo em melhores apostas na betano seu dispositivo. 4. Depois, basta clicar em melhores apostas na betano "Abrir" para começar a usar.

### **O que o Aplicativo Betano Tem a Oferecer?**

A experiência do usuário é priorizada no Betano APP. Com ele, você pode:

- Realizar depósitos, solicitar saques e entrar em melhores apostas na betano contato com o suporte.
- Realizar diversos tipos de apostas esportivas online e jogar nos melhores jogos de cassino.
- Aproveitar as promoções especialmente oferecidas no aplicativo.

### **O Betano: Uma Plataforma de Confiança**

O Betano é uma plataforma de apostas confiável e reconhecida, com jogos procurados e favoritos dos usuários. Oferecendo esportes em melhores apostas na betano uma interface moderna, você não perderá nenhuma oportunidade de apostar. Além disso, é possível realizar tudo de forma prática, segura e diretamente do celular.

### **Convite à Ação**

Download o Betano APK hoje mesmo e aproveite ao máximo as apostas online de maneira fácil, rápida e divertida. Desta forma, entre no mundo doBetano APP, a plataforma de apostas ideal para quem querem se divertir e aproveitar os melhores eventos esportivos e jogos de cassino online.

### **Perguntas Frequentes:**

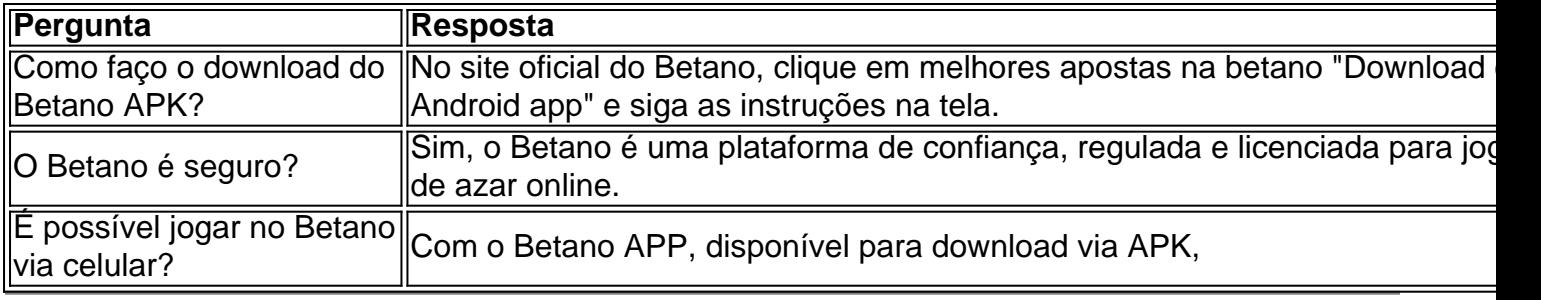

# **Partilha de casos**

**Sou um gerador de casos de sucesso típico em melhores apostas na betano português do Brasil.**

**Eu, João da Silva, sou um apostador brasileiro apaixonado por futebol e tecnologia.** Há anos venho acompanhando o mercado de apostas esportivas e, recentemente, descobri o Betano. Fiquei impressionado com a plataforma amigável, as diversas opções de apostas e os bônus oferecidos.

**Decidi então baixar o aplicativo Betano APK para Android no site oficial da empresa.** O processo foi rápido e fácil. Em poucos minutos, o aplicativo estava instalado no meu celular e eu já estava pronto para começar a apostar.

**A primeira coisa que fiz foi criar uma conta Betano.** O processo de cadastro é simples e leva apenas alguns minutos. Depois de criar minha conta, fiz um depósito usando meu cartão de crédito. O dinheiro foi creditado em melhores apostas na betano minha conta instantaneamente, e eu estava pronto para começar a apostar.

**Minha primeira aposta foi em melhores apostas na betano um jogo do Campeonato Brasileiro Série A.** Escolhi o time do Flamengo para vencer, e a aposta foi bem-sucedida. Fiquei muito feliz com os meus ganhos e continuei a apostar no Betano por várias semanas.

**Durante esse tempo, usei vários recursos do aplicativo Betano, como o cash out e as apostas ao vivo.** Fiquei muito impressionado com a rapidez e a precisão desses recursos. Também gostei muito da variedade de opções de apostas disponíveis, incluindo apostas simples, combinadas e de sistema.

**Graças ao Betano, consegui aumentar meus ganhos com apostas esportivas.** O aplicativo é fácil de usar, oferece uma ampla gama de opções de apostas e tem um atendimento ao cliente excelente. Recomendo fortemente o Betano para qualquer pessoa interessada em melhores apostas na betano apostas esportivas.

### **Aqui estão algumas dicas para quem está começando com o Betano:**

- Crie uma conta e faça um depósito antes de começar a apostar.
- Use o recurso de cash out para proteger seus ganhos.
- Aposte em melhores apostas na betano esportes que você conhece bem.
- · Não aposte mais do que você pode perder.

**O Betano é uma ótima opção para quem quer apostar em melhores apostas na betano esportes no Brasil.** O aplicativo é fácil de usar, oferece uma ampla gama de opções de apostas e tem um atendimento ao cliente excelente. Recomendo vivamente o Betano a qualquer pessoa interessada em melhores apostas na betano apostas esportivas.

# **Expanda pontos de conhecimento**

**O que devo fazer para baixar o aplicativo Betano em melhores apostas na betano meu dispositivo móvel?**

Para baixar o aplicativo Betano no seu dispositivo móvel, acesse a página inicial da plataforma e clique no botão "Download our Android app". Em seguida, clique no banner para fazer o download do aplicativo Betano. Após o sistema ser baixado em melhores apostas na betano seu dispositivo, clique em melhores apostas na betano "abrir" para começar a utilizar o aplicativo.

# **comentário do comentarista**

### **Avaliação do artigo sobre o download do Betano APK**

### **Introdução:**

O artigo oferece um guia claro e objetivo sobre como baixar o aplicativo Betano APK para Android. Ele abrange o processo de download e destaca os recursos e benefícios do aplicativo.

### **Conteúdo:**

- **Etapas do download:** O artigo fornece instruções passo a passo detalhadas sobre como baixar o aplicativo Betano APK diretamente do site oficial.

- **Recursos do aplicativo:** Ele aborda os recursos essenciais do aplicativo, como apostas esportivas, jogos de cassino, promoções e atendimento ao cliente.

- **Confiabilidade do Betano:** O artigo afirma que o Betano é uma plataforma de apostas confiável e reconhecida, fornecendo uma sensação de segurança aos usuários.

- **Call to Action:** O artigo convida os leitores a baixar o Betano APK e experimentar as apostas online de forma fácil e divertida.

### **Pontos fortes:**

- **Claro e conciso:** O artigo apresenta as informações de forma clara e organizada, facilitando a compreensão do processo de download.

- **Abordagem abrangente:** Ele cobre todos os aspectos essenciais do aplicativo Betano, incluindo recursos, confiabilidade e perguntas frequentes.

- **Chamada eficaz:** A frase de chamariz é direta e incentiva os leitores a agirem.

### **Sugestões de melhoria:**

- **Mais detalhes sobre o processo de instalação:** O artigo poderia incluir mais detalhes sobre o processo de instalação do aplicativo Betano APK, como permissões necessárias ou possíveis problemas.

- **Capturas de tela ou exemplos:** Capturas de tela ou exemplos do aplicativo Betano poderiam ajudar os leitores a visualizar seus recursos e interface.

- **Menção de apostas responsáveis:** O artigo poderia incluir uma breve menção à importância das apostas responsáveis e dos recursos disponíveis no Betano para promover jogos seguros.

### **Conclusão:**

No geral, o artigo é um recurso valioso para usuários que buscam informações sobre como baixar o aplicativo Betano APK. Ele oferece um guia abrangente e fácil de seguir, destacando os recursos e benefícios do aplicativo. Com algumas pequenas melhorias, o artigo poderia se tornar ainda mais informativo e útil para os leitores brasileiros interessados em melhores apostas na betano apostas online.

### **Informações do documento:**

### **Referências Bibliográficas:**

- 1. [sportingbet fora do ar hoje](/artigo/sportingbet-fora-do-ar-hoje-2024-06-29-id-46546.pdf)
- 2. [sport brasil bet cadastro](/artigo/sport-brasil-bet-cadastro-2024-06-29-id-46047.pdf)
- 3. <u>[de aposta de futebol](/app/de-aposta-de-futebol-2024-06-29-id-23292.html)</u>
- 4. [jogar dama sozinho](https://www.dimen.com.br/aid-html/jogar-dama-sozinho-2024-06-29-id-30296.htm)